## **Adjutant Desktop Release Notes**

**Page 1 of 5**

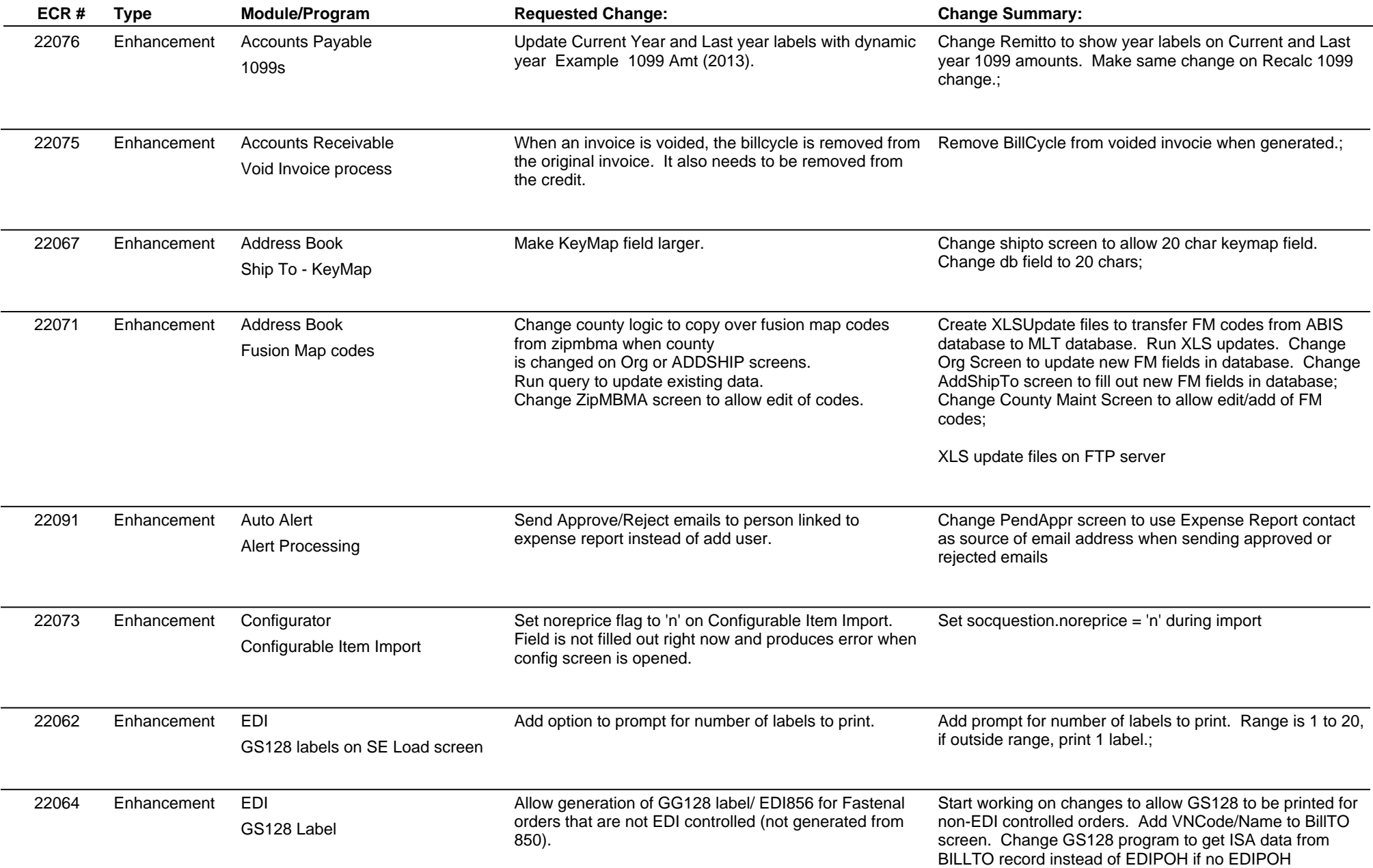

## **Adjutant Desktop Release Notes**

**Page 2 of 5**

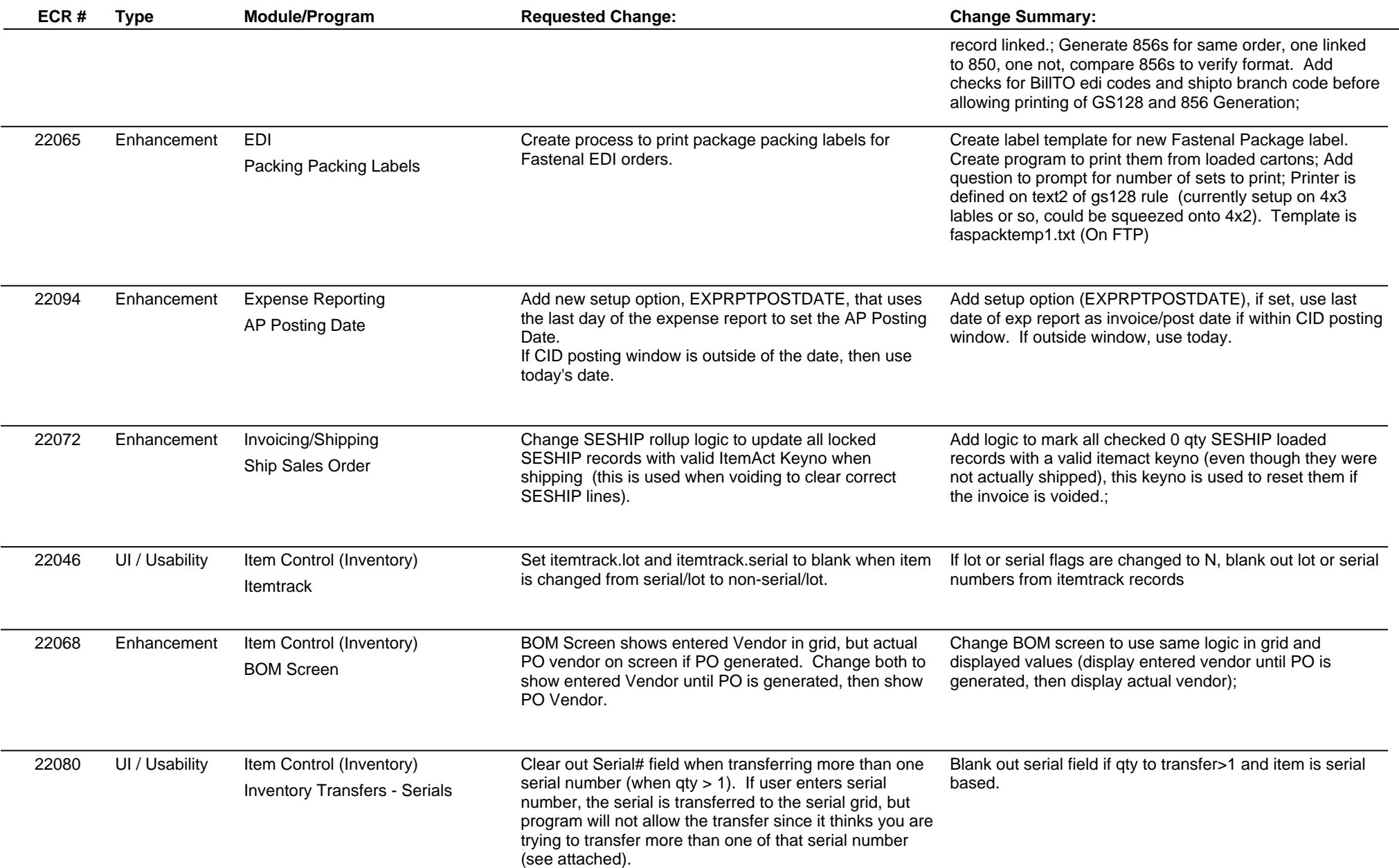

## **Adjutant Desktop Release Notes**

**Page 3 of 5**

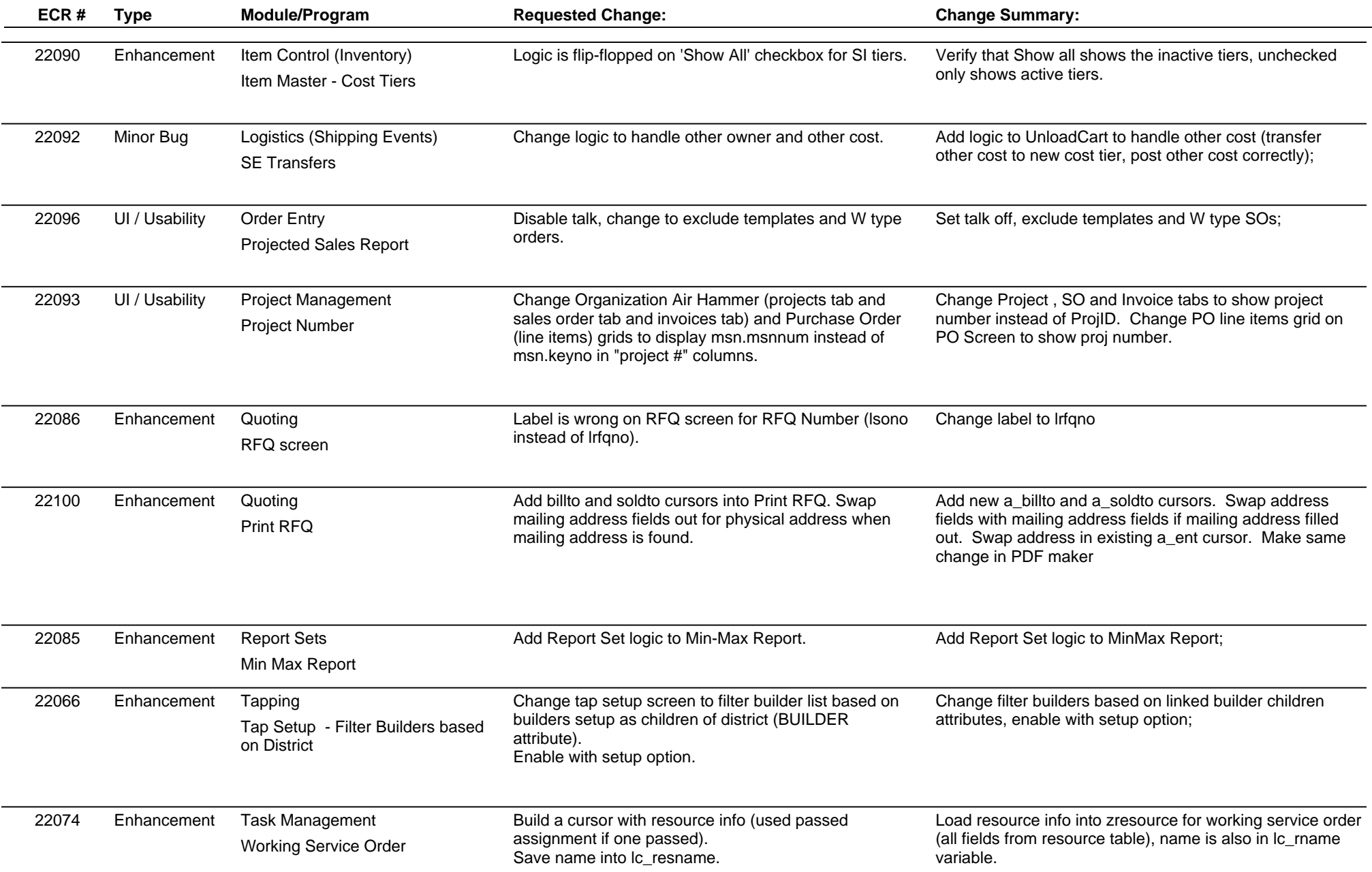

## **Adjutant Desktop Release Notes**

**Page 4 of 5**

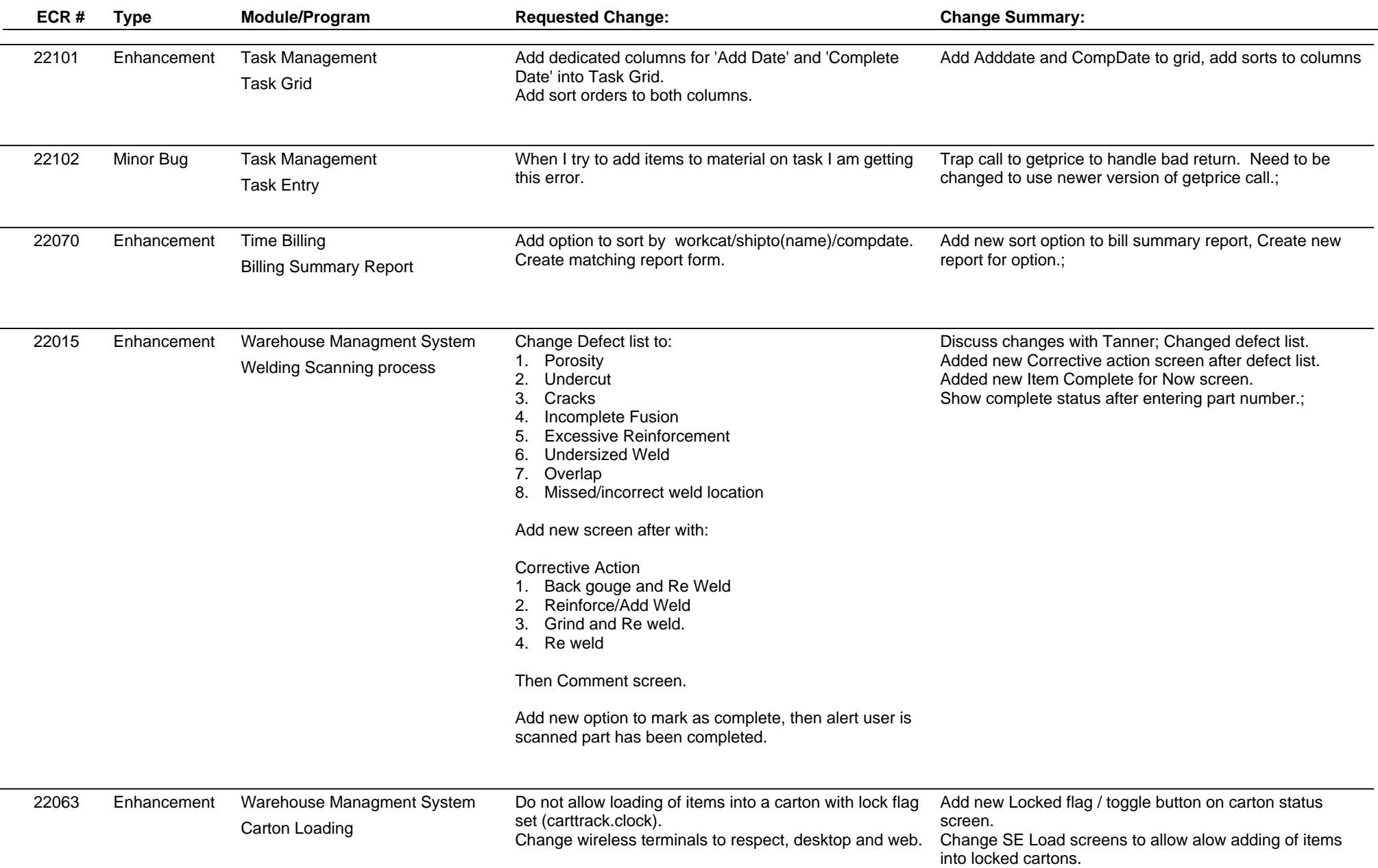

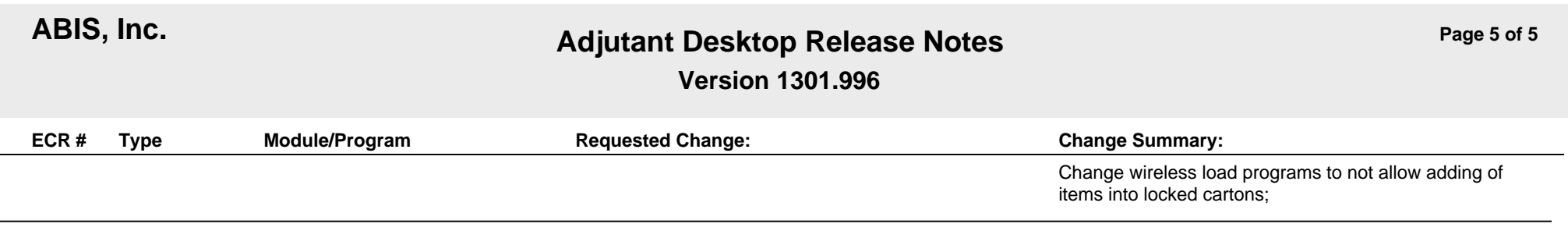

**Total Number of Changes: 28**

 $\overline{\phantom{a}}$